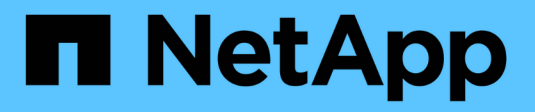

# **Gestire le configurazioni RAID**

ONTAP 9

NetApp April 24, 2024

This PDF was generated from https://docs.netapp.com/it-it/ontap/disks-aggregates/manage-raid-configsoverview-concept.html on April 24, 2024. Always check docs.netapp.com for the latest.

# **Sommario**

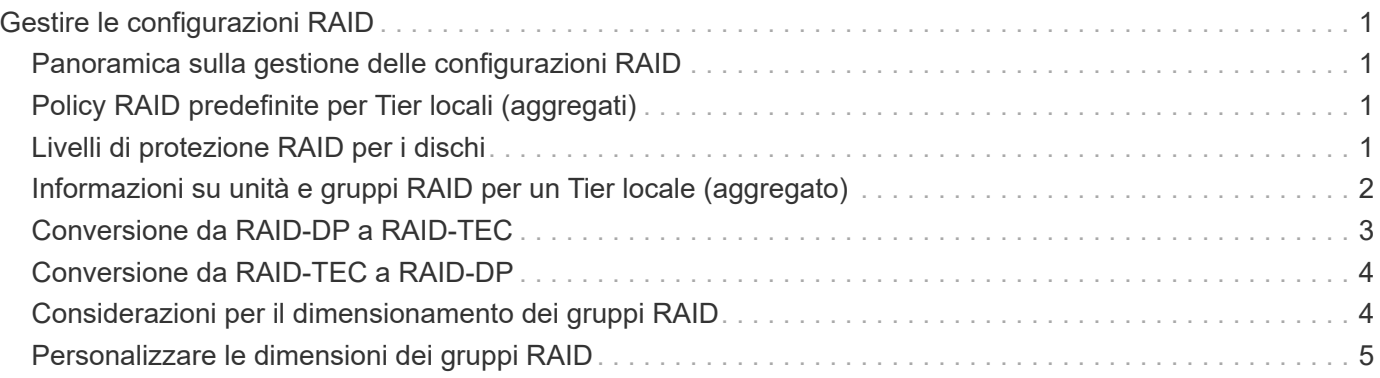

# <span id="page-2-0"></span>**Gestire le configurazioni RAID**

# <span id="page-2-1"></span>**Panoramica sulla gestione delle configurazioni RAID**

È possibile eseguire varie procedure per gestire le configurazioni RAID nel sistema.

- **Aspetti della gestione delle configurazioni RAID**:
	- ["Policy RAID predefinite per Tier locali \(aggregati\)"](#page-2-2)
	- ["Livelli di protezione RAID per i dischi"](#page-2-3)
- **Informazioni su unità e gruppi RAID per un Tier locale (aggregato)**
	- ["Determinare le informazioni su unità e gruppi RAID per un Tier locale \(aggregato\)"](https://docs.netapp.com/it-it/ontap/disks-aggregates/determine-drive-raid-group-info-aggregate-task.html)
- **Conversioni della configurazione RAID**
	- ["Conversione da RAID-DP a RAID-TEC"](#page-4-0)
	- ["Conversione da RAID-TEC a RAID-DP"](#page-5-0)
- **Dimensionamento del gruppo RAID**
	- ["Considerazioni per il dimensionamento dei gruppi RAID"](#page-5-1)
	- ["Personalizzare le dimensioni del gruppo RAID"](#page-6-0)

# <span id="page-2-2"></span>**Policy RAID predefinite per Tier locali (aggregati)**

RAID-DP o RAID-TEC è il criterio RAID predefinito per tutti i nuovi Tier locali (aggregati). Il criterio RAID determina la protezione di parità in caso di guasto del disco.

RAID-DP offre una protezione a doppia parità in caso di guasto di un disco singolo o doppio. RAID-DP è il criterio RAID predefinito per i seguenti tipi di Tier locale (aggregato):

- Tier locali All Flash
- Tier locali di Flash Pool
- Tier locali dei dischi rigidi (HDD) dalle performance elevate

RAID-TEC è supportato su tutti i tipi di dischi e su tutte le piattaforme, incluso AFF. I Tier locali che contengono dischi più grandi hanno una maggiore possibilità di guasti simultanei dei dischi. RAID-TEC aiuta a mitigare questo rischio fornendo una protezione a tripla parità in modo che i dati possano sopravvivere fino a tre guasti simultanei del disco. RAID-TEC è il criterio RAID predefinito per i Tier locali di capacità dei dischi rigidi con dischi di 6 TB o superiori.

Ogni tipo di policy RAID richiede un numero minimo di dischi:

- RAID-DP: Minimo 5 dischi
- RAID-TEC: Minimo 7 dischi

# <span id="page-2-3"></span>**Livelli di protezione RAID per i dischi**

ONTAP supporta tre livelli di protezione RAID per Tier locali (aggregati). Il livello di protezione RAID determina il numero di dischi di parità disponibili per il ripristino dei dati in caso di guasti al disco.

Con la protezione RAID, se si verifica un guasto al disco dati in un gruppo RAID, ONTAP può sostituire il disco guasto con un disco spare e utilizzare i dati di parità per ricostruire i dati del disco guasto.

### • **RAID4**

Con la protezione RAID4, ONTAP può utilizzare un disco spare per sostituire e ricostruire i dati da un disco guasto all'interno del gruppo RAID.

### • **RAID-DP**

Con la protezione RAID-DP, ONTAP può utilizzare fino a due dischi di riserva per sostituire e ricostruire i dati da un massimo di due dischi guasti contemporaneamente all'interno del gruppo RAID.

• **RAID-TEC**

Con la protezione RAID-TEC, ONTAP può utilizzare fino a tre dischi di riserva per sostituire e ricostruire i dati da un massimo di tre dischi guasti contemporaneamente all'interno del gruppo RAID.

## <span id="page-3-0"></span>**Informazioni su unità e gruppi RAID per un Tier locale (aggregato)**

Alcune attività di amministrazione del Tier locale (aggregato) richiedono di conoscere i tipi di dischi che compongono il Tier locale, le loro dimensioni, checksum e stato, se sono condivisi con altri Tier locali e le dimensioni e la composizione dei gruppi RAID.

### **Fase**

1. Mostra i dischi per l'aggregato, in base al gruppo RAID:

storage aggregate show-status *aggr\_name*

I dischi vengono visualizzati per ciascun gruppo RAID nell'aggregato.

È possibile visualizzare il tipo RAID del disco (dati, parità, dparity) in Position colonna. Se il Position viene visualizzata la colonna shared, Quindi l'unità viene condivisa: Se si tratta di un disco HDD, si tratta di un disco partizionato; se si tratta di un disco SSD, fa parte di un pool di storage.

```
cluster1::> storage aggregate show-status nodeA_fp_1
Owner Node: cluster1-a
Aggregate: nodeA fp 1 (online, mixed raid type, hybrid) (block checksums)
 Plex: /nodeA fp 1/plex0 (online, normal, active, pool0)
  RAID Group /nodeA fp 1/plex0/rg0 (normal, block checksums, raid dp)
                                          Usable Physical
      Position Disk Pool Type RPM Size Size Status
      -------- ---------- ---- ----- ------ -------- -------- -------
      shared 2.0.1 0 SAS 10000 472.9GB 547.1GB (normal)
      shared 2.0.3 0 SAS 10000 472.9GB 547.1GB (normal)
      shared 2.0.5 0 SAS 10000 472.9GB 547.1GB (normal)
      shared 2.0.7 0 SAS 10000 472.9GB 547.1GB (normal)
      shared 2.0.9 0 SAS 10000 472.9GB 547.1GB (normal)
      shared 2.0.11 0 SAS 10000 472.9GB 547.1GB (normal)
    RAID Group /nodeA_flashpool_1/plex0/rg1
    (normal, block checksums, raid4) (Storage Pool: SmallSP)
                                          Usable Physical
      Position Disk Pool Type RPM Size Size Status
      -------- ---------- ---- ----- ------ -------- -------- -------
      shared 2.0.13 0 SSD - 186.2GB 745.2GB (normal)
      shared 2.0.12 0 SSD - 186.2GB 745.2GB (normal)
8 entries were displayed.
```
### <span id="page-4-0"></span>**Conversione da RAID-DP a RAID-TEC**

Se si desidera una protezione aggiuntiva della tripla parità, è possibile convertire da RAID-DP a RAID-TEC. RAID-TEC è consigliato se le dimensioni dei dischi utilizzati nel Tier locale (aggregato) sono superiori a 4 TIB.

### **Di cosa hai bisogno**

Il Tier locale (aggregato) da convertire deve avere un minimo di sette dischi.

### **A proposito di questa attività**

I Tier locali dei dischi rigidi possono essere convertiti da RAID-DP a RAID-TEC. Sono inclusi i Tier HDD nei Tier locali di Flash Pool.

### **Fasi**

1. Verificare che l'aggregato sia online e disponga di almeno sei dischi:

storage aggregate show-status -aggregate *aggregate\_name*

2. Convertire l'aggregato da RAID-DP a RAID-TEC:

```
storage aggregate modify -aggregate aggregate_name -raidtype raid_tec
```
3. Verificare che il criterio RAID aggregato sia RAID-TEC:

```
storage aggregate show aggregate_name
```
### <span id="page-5-0"></span>**Conversione da RAID-TEC a RAID-DP**

Se si riducono le dimensioni del Tier locale (aggregato) e non è più necessaria la tripla parità, è possibile convertire la policy RAID da RAID-TEC a RAID-DP e ridurre il numero di dischi necessari per la parità RAID.

### **Di cosa hai bisogno**

La dimensione massima del gruppo RAID per RAID-TEC è superiore alla dimensione massima del gruppo RAID per RAID-DP. Se la dimensione massima del gruppo RAID-TEC non rientra nei limiti RAID-DP, non è possibile eseguire la conversione in RAID-DP.

### **Fasi**

1. Verificare che l'aggregato sia online e disponga di almeno sei dischi:

storage aggregate show-status -aggregate *aggregate\_name*

2. Convertire l'aggregato da RAID-TEC a RAID-DP:

storage aggregate modify -aggregate *aggregate\_name* -raidtype raid\_dp

3. Verificare che il criterio RAID aggregato sia RAID-DP:

storage aggregate show *aggregate\_name*

### <span id="page-5-1"></span>**Considerazioni per il dimensionamento dei gruppi RAID**

La configurazione di una dimensione ottimale del gruppo RAID richiede un compromesso di fattori. È necessario decidere quali fattori: Velocità di ricostruzione RAID, garanzia contro il rischio di perdita di dati dovuta a guasti del disco, ottimizzazione delle performance i/o e massimizzazione dello spazio di storage dei dati, sono i fattori più importanti per l'aggregato (Tier locale) che si sta configurando.

Quando si creano gruppi RAID più grandi, si massimizza lo spazio disponibile per lo storage dei dati per la stessa quantità di storage utilizzata per la parità (nota anche come "parità fiscale"). D'altra parte, quando un disco si guasta in un gruppo RAID più grande, il tempo di ricostruzione aumenta, influenzando le prestazioni per un periodo di tempo più lungo. Inoltre, la presenza di più dischi in un gruppo RAID aumenta la probabilità di guasti a più dischi all'interno dello stesso gruppo RAID.

### **Gruppi RAID HDD o LUN array**

Attenersi alle seguenti linee guida per il dimensionamento dei gruppi RAID composti da HDD o LUN di array:

• Tutti i gruppi RAID in un Tier locale (aggregato) devono avere lo stesso numero di dischi.

Anche se è possibile avere fino al 50% in meno o più del numero di dischi in diversi gruppi raid su un unico livello locale, in alcuni casi ciò potrebbe causare colli di bottiglia nelle performance, per cui è meglio evitarlo.

• L'intervallo consigliato di numeri di dischi del gruppo RAID è compreso tra 12 e 20.

L'affidabilità dei dischi dalle performance può supportare un gruppo RAID di dimensioni fino a 28, se necessario.

• Se è possibile soddisfare le prime due linee guida con più numeri di dischi di gruppo RAID, è necessario scegliere il numero maggiore di dischi.

### **Gruppi RAID SSD nei Tier locali di Flash Pool (aggregati)**

Le dimensioni del gruppo RAID SSD possono essere diverse dalle dimensioni del gruppo RAID per i gruppi RAID HDD in un Tier locale di Flash Pool (aggregato). In genere, è necessario assicurarsi di disporre di un solo gruppo RAID SSD per un livello locale di Flash Pool, per ridurre al minimo il numero di SSD necessari per la parità.

### **Gruppi RAID SSD in Tier locali SSD (aggregati)**

Attenersi alle seguenti linee guida per il dimensionamento dei gruppi RAID composti da SSD:

• Tutti i gruppi RAID in un Tier locale (aggregato) devono avere un numero di dischi simile.

I gruppi RAID non devono avere esattamente le stesse dimensioni, ma si consiglia di evitare di avere gruppi RAID di dimensioni inferiori alla metà di altri gruppi RAID nello stesso livello locale, se possibile.

• Per RAID-DP, l'intervallo consigliato per le dimensioni del gruppo RAID è compreso tra 20 e 28.

# <span id="page-6-0"></span>**Personalizzare le dimensioni dei gruppi RAID**

È possibile personalizzare le dimensioni dei gruppi RAID per garantire che le dimensioni dei gruppi RAID siano appropriate per la quantità di storage che si intende includere per un Tier locale (aggregato).

### **A proposito di questa attività**

Per i Tier locali standard (aggregati), è possibile modificare separatamente la dimensione dei gruppi RAID per ciascun Tier locale. Per i Tier locali di Flash Pool, è possibile modificare le dimensioni del gruppo RAID per i gruppi RAID SSD e i gruppi RAID HDD in modo indipendente.

Il seguente elenco descrive alcuni fatti relativi alla modifica delle dimensioni del gruppo RAID:

- Per impostazione predefinita, se il numero di dischi o LUN degli array nel gruppo RAID creato più di recente è inferiore alla dimensione del nuovo gruppo RAID, i dischi o le LUN degli array verranno aggiunti al gruppo RAID creato più di recente fino a raggiungere la nuova dimensione.
- Tutti gli altri gruppi RAID esistenti in tale Tier locale rimangono delle stesse dimensioni, a meno che non si aggiungano esplicitamente dischi.
- Non è mai possibile fare in modo che un gruppo RAID diventi più grande della dimensione massima corrente del gruppo RAID per il Tier locale.
- Non è possibile ridurre le dimensioni dei gruppi RAID già creati.
- La nuova dimensione si applica a tutti i gruppi RAID in quel Tier locale (o, nel caso di un Tier locale di Flash Pool, a tutti i gruppi RAID per il tipo di gruppo RAID interessato, ovvero SSD o HDD).

### **Fasi**

1. Utilizzare il comando applicabile:

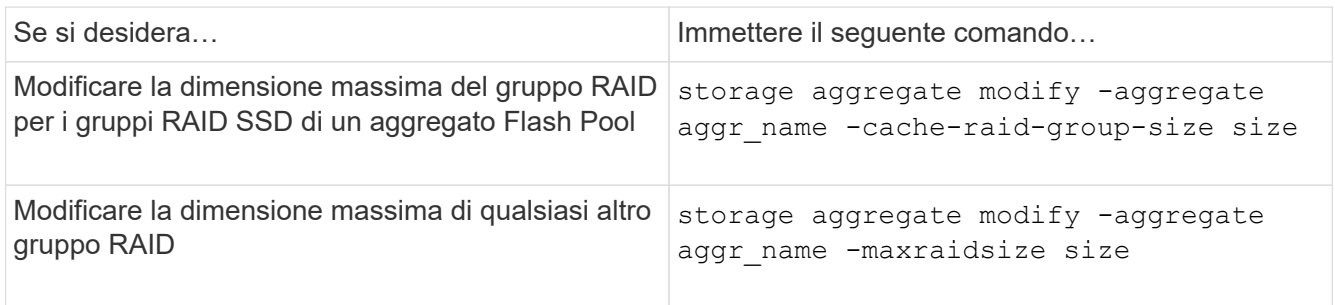

### **Esempi**

Il seguente comando modifica la dimensione massima del gruppo RAID dell'aggregato n1\_a4 in 20 dischi o LUN di array:

storage aggregate modify -aggregate n1 a4 -maxraidsize 20

Il seguente comando modifica la dimensione massima del gruppo RAID dei gruppi RAID della cache SSD dell'aggregato di Flash Pool n1\_cache\_a2 in 24:

storage aggregate modify -aggregate n1 cache a2 -cache-raid-group-size 24

### **Informazioni sul copyright**

Copyright © 2024 NetApp, Inc. Tutti i diritti riservati. Stampato negli Stati Uniti d'America. Nessuna porzione di questo documento soggetta a copyright può essere riprodotta in qualsiasi formato o mezzo (grafico, elettronico o meccanico, inclusi fotocopie, registrazione, nastri o storage in un sistema elettronico) senza previo consenso scritto da parte del detentore del copyright.

Il software derivato dal materiale sottoposto a copyright di NetApp è soggetto alla seguente licenza e dichiarazione di non responsabilità:

IL PRESENTE SOFTWARE VIENE FORNITO DA NETAPP "COSÌ COM'È" E SENZA QUALSIVOGLIA TIPO DI GARANZIA IMPLICITA O ESPRESSA FRA CUI, A TITOLO ESEMPLIFICATIVO E NON ESAUSTIVO, GARANZIE IMPLICITE DI COMMERCIABILITÀ E IDONEITÀ PER UNO SCOPO SPECIFICO, CHE VENGONO DECLINATE DAL PRESENTE DOCUMENTO. NETAPP NON VERRÀ CONSIDERATA RESPONSABILE IN ALCUN CASO PER QUALSIVOGLIA DANNO DIRETTO, INDIRETTO, ACCIDENTALE, SPECIALE, ESEMPLARE E CONSEQUENZIALE (COMPRESI, A TITOLO ESEMPLIFICATIVO E NON ESAUSTIVO, PROCUREMENT O SOSTITUZIONE DI MERCI O SERVIZI, IMPOSSIBILITÀ DI UTILIZZO O PERDITA DI DATI O PROFITTI OPPURE INTERRUZIONE DELL'ATTIVITÀ AZIENDALE) CAUSATO IN QUALSIVOGLIA MODO O IN RELAZIONE A QUALUNQUE TEORIA DI RESPONSABILITÀ, SIA ESSA CONTRATTUALE, RIGOROSA O DOVUTA A INSOLVENZA (COMPRESA LA NEGLIGENZA O ALTRO) INSORTA IN QUALSIASI MODO ATTRAVERSO L'UTILIZZO DEL PRESENTE SOFTWARE ANCHE IN PRESENZA DI UN PREAVVISO CIRCA L'EVENTUALITÀ DI QUESTO TIPO DI DANNI.

NetApp si riserva il diritto di modificare in qualsiasi momento qualunque prodotto descritto nel presente documento senza fornire alcun preavviso. NetApp non si assume alcuna responsabilità circa l'utilizzo dei prodotti o materiali descritti nel presente documento, con l'eccezione di quanto concordato espressamente e per iscritto da NetApp. L'utilizzo o l'acquisto del presente prodotto non comporta il rilascio di una licenza nell'ambito di un qualche diritto di brevetto, marchio commerciale o altro diritto di proprietà intellettuale di NetApp.

Il prodotto descritto in questa guida può essere protetto da uno o più brevetti degli Stati Uniti, esteri o in attesa di approvazione.

LEGENDA PER I DIRITTI SOTTOPOSTI A LIMITAZIONE: l'utilizzo, la duplicazione o la divulgazione da parte degli enti governativi sono soggetti alle limitazioni indicate nel sottoparagrafo (b)(3) della clausola Rights in Technical Data and Computer Software del DFARS 252.227-7013 (FEB 2014) e FAR 52.227-19 (DIC 2007).

I dati contenuti nel presente documento riguardano un articolo commerciale (secondo la definizione data in FAR 2.101) e sono di proprietà di NetApp, Inc. Tutti i dati tecnici e il software NetApp forniti secondo i termini del presente Contratto sono articoli aventi natura commerciale, sviluppati con finanziamenti esclusivamente privati. Il governo statunitense ha una licenza irrevocabile limitata, non esclusiva, non trasferibile, non cedibile, mondiale, per l'utilizzo dei Dati esclusivamente in connessione con e a supporto di un contratto governativo statunitense in base al quale i Dati sono distribuiti. Con la sola esclusione di quanto indicato nel presente documento, i Dati non possono essere utilizzati, divulgati, riprodotti, modificati, visualizzati o mostrati senza la previa approvazione scritta di NetApp, Inc. I diritti di licenza del governo degli Stati Uniti per il Dipartimento della Difesa sono limitati ai diritti identificati nella clausola DFARS 252.227-7015(b) (FEB 2014).

### **Informazioni sul marchio commerciale**

NETAPP, il logo NETAPP e i marchi elencati alla pagina<http://www.netapp.com/TM> sono marchi di NetApp, Inc. Gli altri nomi di aziende e prodotti potrebbero essere marchi dei rispettivi proprietari.